## **ED Provider Stroke Documentation Tools**

ED providers have access to the following stroke documentation tools from the Document Navigator:

- Initial NIHSS
- NIHSS
- Last known well (LKW) & tPA exclusion

This tip sheet explains how to use these tools to share clinical information across the continuum of care and support stroke data collection.

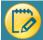

# Try It Out

To access stroke documentation tools:

- 1. Open the patient's chart to **ED Activities.**
- 2. Click the **Document** tab.
- 3. You will see the following tools under the **Scores** section:
  - a. Initial NIHSS
  - b. NIHSS
  - c. LKW & tPA Exclusion

#### a. Initial NIHSS

Unlike the NIHSS, which can be documented multiple times over the course of patient treatment, the Initial NIHSS can only be filed one time.

For all stroke patients, the Initial NIHSS should be completed by the neuro resident at RIH and by the ED Provider at TMH and NPH.

If it has been previously filed, the ED provider can review the documentation from this section.

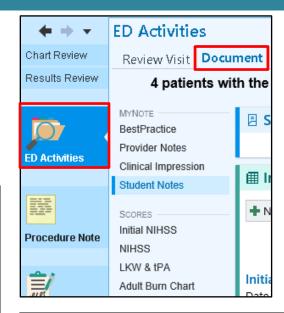

Initial NIHSS contains the same rows as the NIHSS with the addition of two important fields used to capture key stroke accredidation metrics: date and time obtained. Please document time/date exam performed (back time as needed).

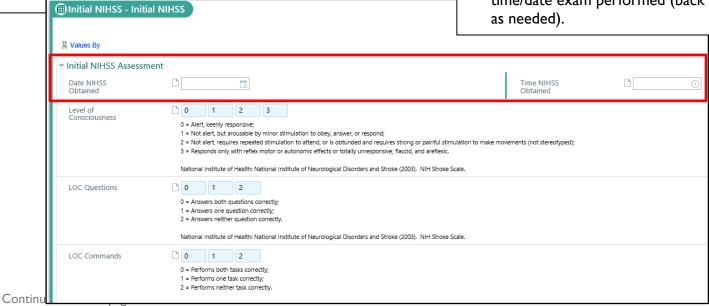

#### b. NIHSS

In addition to completing "Initial NIHSS," ED Providers may also file repeat NIHSS or review previously filed NIHSS scores from this section.

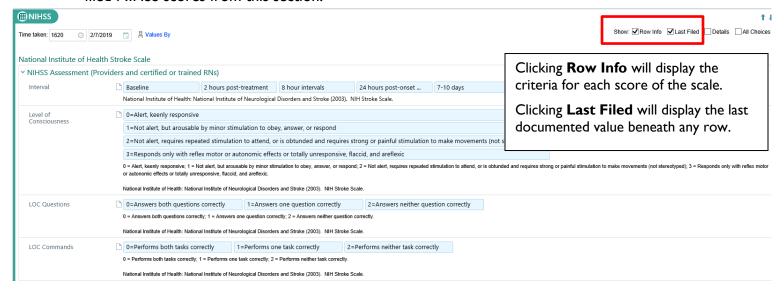

### c. LKW (Last Known Well) & tPA Exclusion

Document last known well date and time.

If the patient has been referred in through Express Care and this information was already documented, you will see it displayed.

If tPA was not administered, document a reason why.

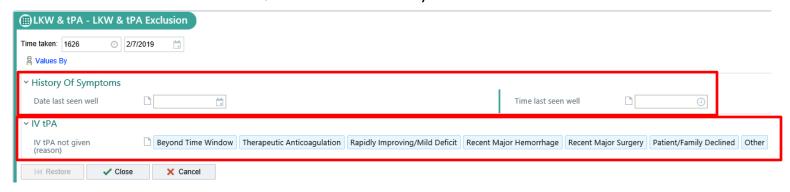

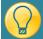

### You Can Also...

There are also new SmartPhrases to import filed stroke documentation into your ED Provider note:

- .ADMISSIONNIHSSSCORE = Total NIHSS on admission (based on flowsheet)
- .LASTFLOWLKNDATE = Last filed value for Last Known Well Date
- .LASTFLOWLKNDATE = Last filed value for Last Known Well Time
- **.IVTPAOSH** = Displays if IV tPA was given at the outside hospital (prior to arrival), OR if it was given at this facility (date/time), OR if IV tPA not indicated displays reason why.